**plot([t^3-4\*t,t^2+1,t=-3..3]);**

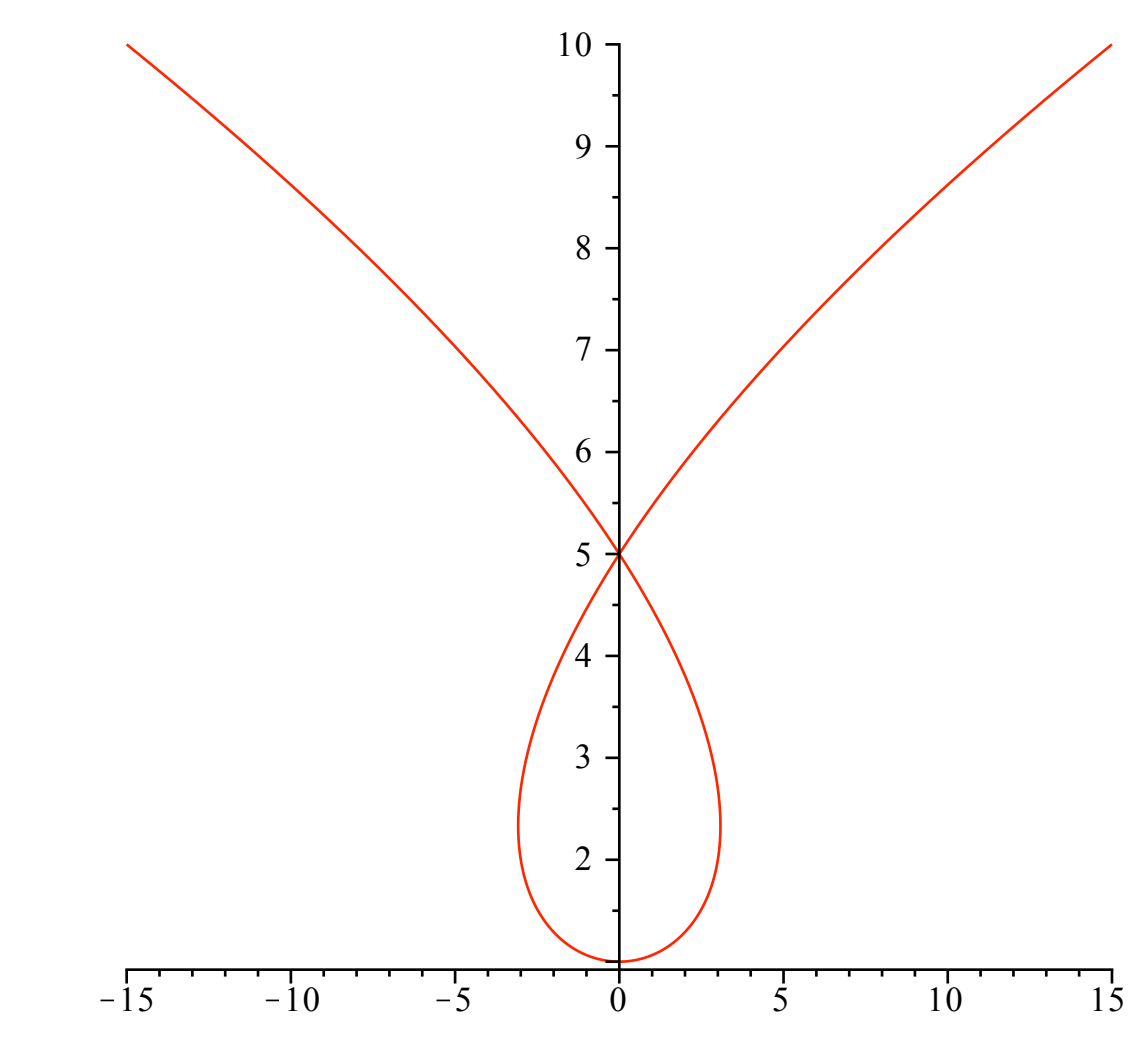